государственное автономное профессиональное образовательное учреждение Самарской области «Новокуйбышевский гуманитарно-технологический колледж»

# **КОМПЛЕКТ КОНТРОЛЬНО-ОЦЕНОЧНЫХСРЕДСТВ**

<span id="page-0-1"></span><span id="page-0-0"></span>[по](#page-0-1) [оценке](#page-17-0) [освоения](#page-18-0) [итоговых](#page-0-0) образовательных результатов **дисциплины ОП 14. Объектно-ориентированное программирование** программы подготовки специалистов среднего звена **09.02.07 Информационные системы и программирование**

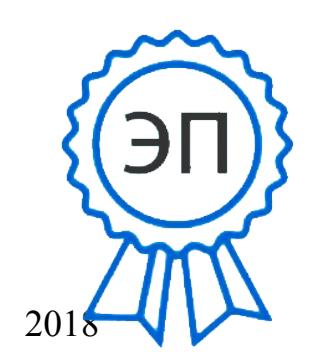

C=RU, OU=директор, O=" ГАПОУ СО ""НГТК""", CN=Земалиндинова В.М., E=coll\_ngtk\_nkb@samara.e du.ru 00c0c015673a4b00a0 2021.03.25 23:22:07+04'00'

ОДОБРЕНО на заседании ПЦК Председатель ПЦК: Е.А. Баткова УТВЕРЖДАЮ Заместитель директора О.С. Макарова

# **Разработчик:**

 $\qquad \qquad -$ 

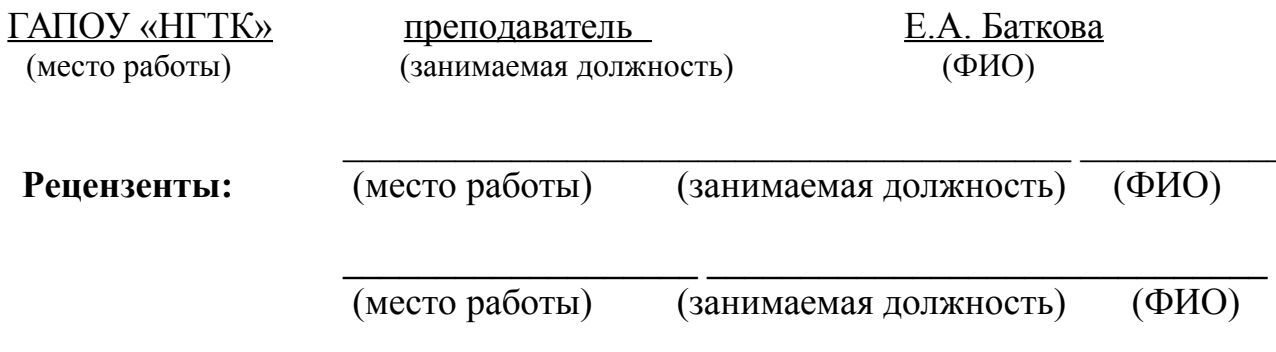

#### **1. ПОЯСНИТЕЛЬНАЯ ЗАПИСКА**

Комплект контрольно-оценочных средств предназначен для оценки освоения итоговых образовательных результатов дисциплины **Объектноориентированное программирование** специальности среднего профессионального образования 09.02.07 Информационные системы и программирование.

Обучающийся, завершивший обучение по дисциплине должен обладать знаниями и умениями, соответствующими требованиям ФГОС СПО.

Нормативными основаниями проведения оценочной процедуры являются требования ФГОС СОО, утвержденного приказом Министерства образования и науки Российской Федерации от 09.12.16г. рег. № 413 (с учётом изменений и дополнений от 17.05.12г. в редакции 2017 г.), рабочая программа учебной дисциплины, Положение о текущем контроле знаний, промежуточной аттестации и переводе обучающихся на следующий курс, утвержденное приказом по ГАПОУ «НГТК» от «09» июля 2016 г. № 178-У.

Оценочная процедура освоения итоговых образовательных результатов учебной дисциплины проводится согласно графика учебного процесса, утвержденного директором ГАПОУ «НГТК» 28 августа 2015 г.

Формой проведения оценочной процедуры является экзамен, который проводится непосредственно после завершению обучения по дисциплине.

Экзамен проводится в форме выполнения теста и практического задания по дисциплине.

Для положительного заключения по результатам оценочной процедуры по дисциплине установлен показатель, при котором принимается решение:

оценка 3 «удовлетворительно» не менее 70 % выполнения задания;

- $\sim$  оценка 4 «хорошо» не менее 85%;
- оценка 5 «отлично» не мене 95%.

При наличии противоречивых оценок по одному тому же показателю при выполнении разных видов работ, решение принимается в пользу обучающегося.

В настоящем комплекте контрольно-оценочных средств используются следующие термины и определения, сокращения:

СПО - среднее профессиональное образование;

ФГОС СПО - федеральный государственный образовательный стандарт среднего профессионального образования;

ГАПОУ «НГТК» - государственное автономное профессиональное образовательное учреждение Самарской области «Новокуйбышевский гуманитарно-технологический колледж»;

ОУ - образовательное учреждение;

ОПОП - основная профессиональная образовательная программа по специальности;

ПО – программное обеспечение;

АО – аппаратное обеспечение;

ПК – персональный компьютер

# **2. ПАСПОРТ КОМПЛЕКТА КОНТРОЛЬНО-ОЦЕНОЧНЫХ СРЕДСТВ**

#### **2.1.Предметы оценивания:**

уметь:

- работать в среде программирования;
- реализовывать построенные алгоритмы в виде программных модулей в конкретной среде программирования;
- применять методы тестирования и отладки к программным модулям;

знать:

- технологию разработки алгоритмов и программ;
- базовые конструкции изучаемых языков программирования:
- принципы структурного и модульного программирования;
- принципы объектно-ориентированного программирования;
- понятия отладки и тестирования.

#### **2.2.Требования к деятельности обучающегося по знаниям и умениям**

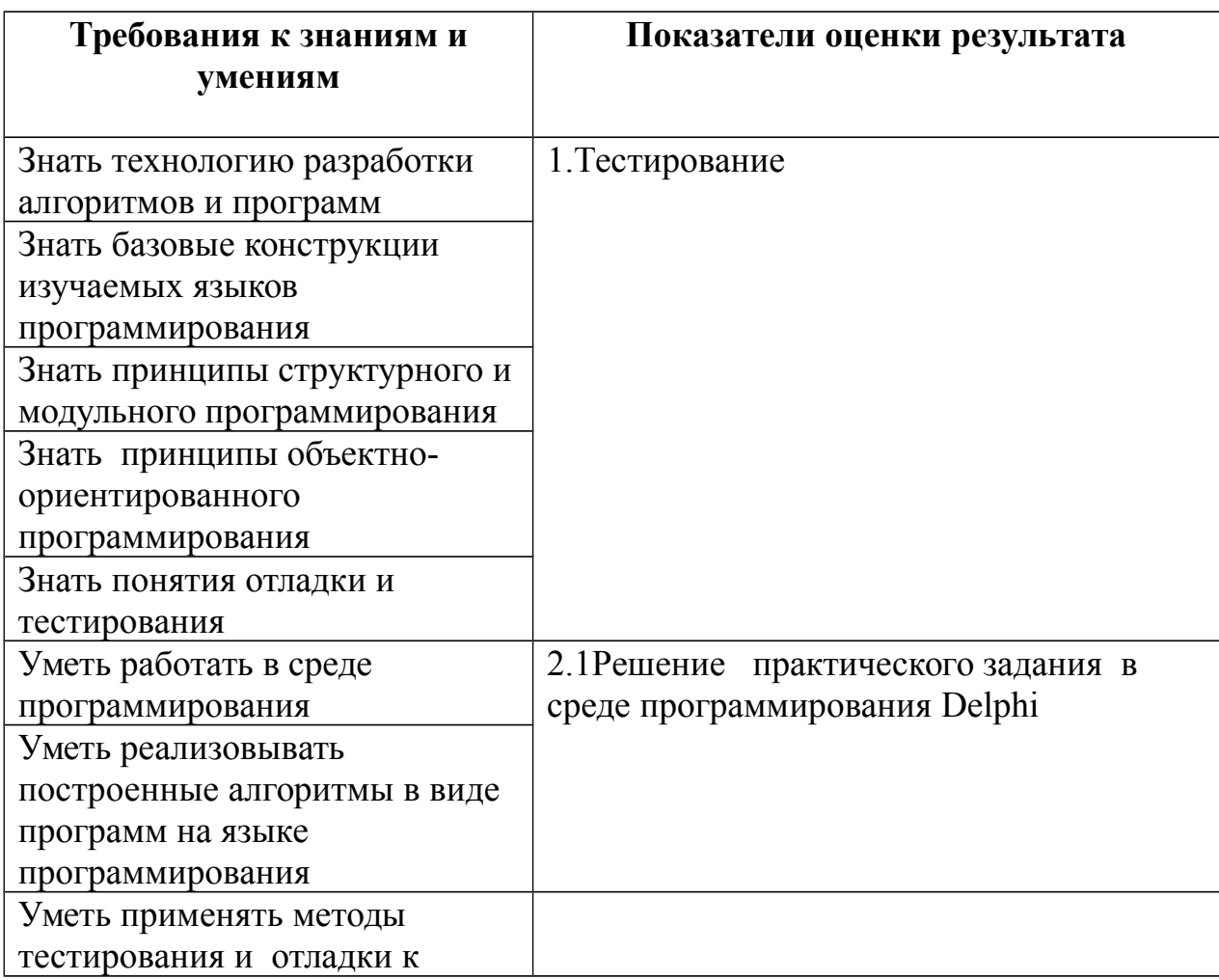

### **2.3. Объекты оценки**

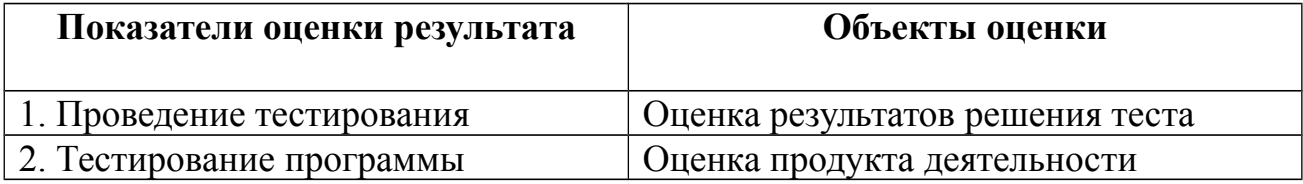

# **3. ИНСТРУМЕНТАРИЙ ОЦЕНКИ**

#### **3.1 Практическое задание оценки сформированности**  знаний:

технологии разработки алгоритмов и программ;

понятиями и определениями:

- базовых конструкции изучаемых языков программирования:
- принципов структурного и модульного программирования;
- принципов объектно-ориентированного программирования;
- понятия отладки и тестирования.

#### **3.1.1 Задание 1** Тестирование

#### Вариант 1

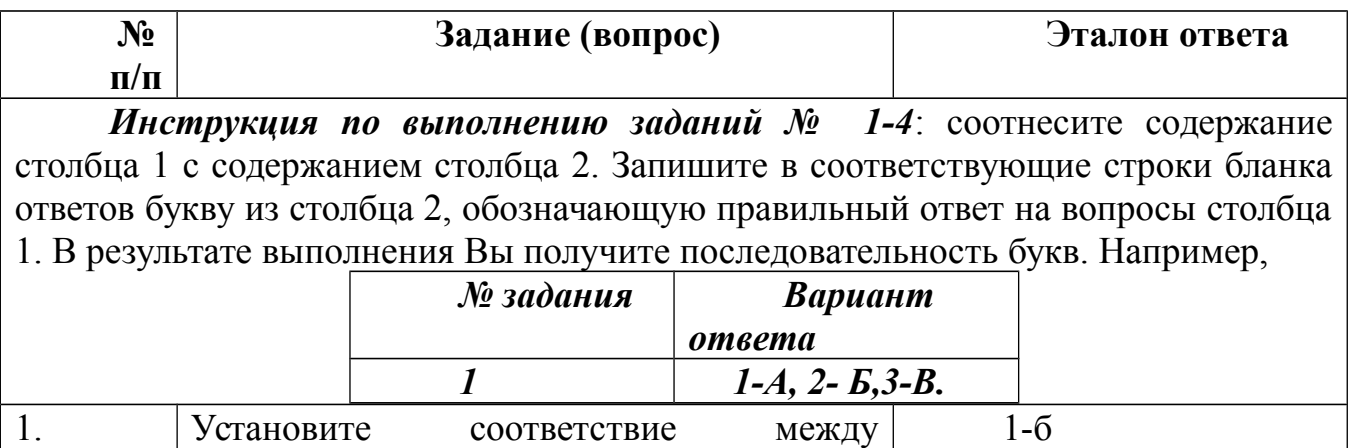

2-д

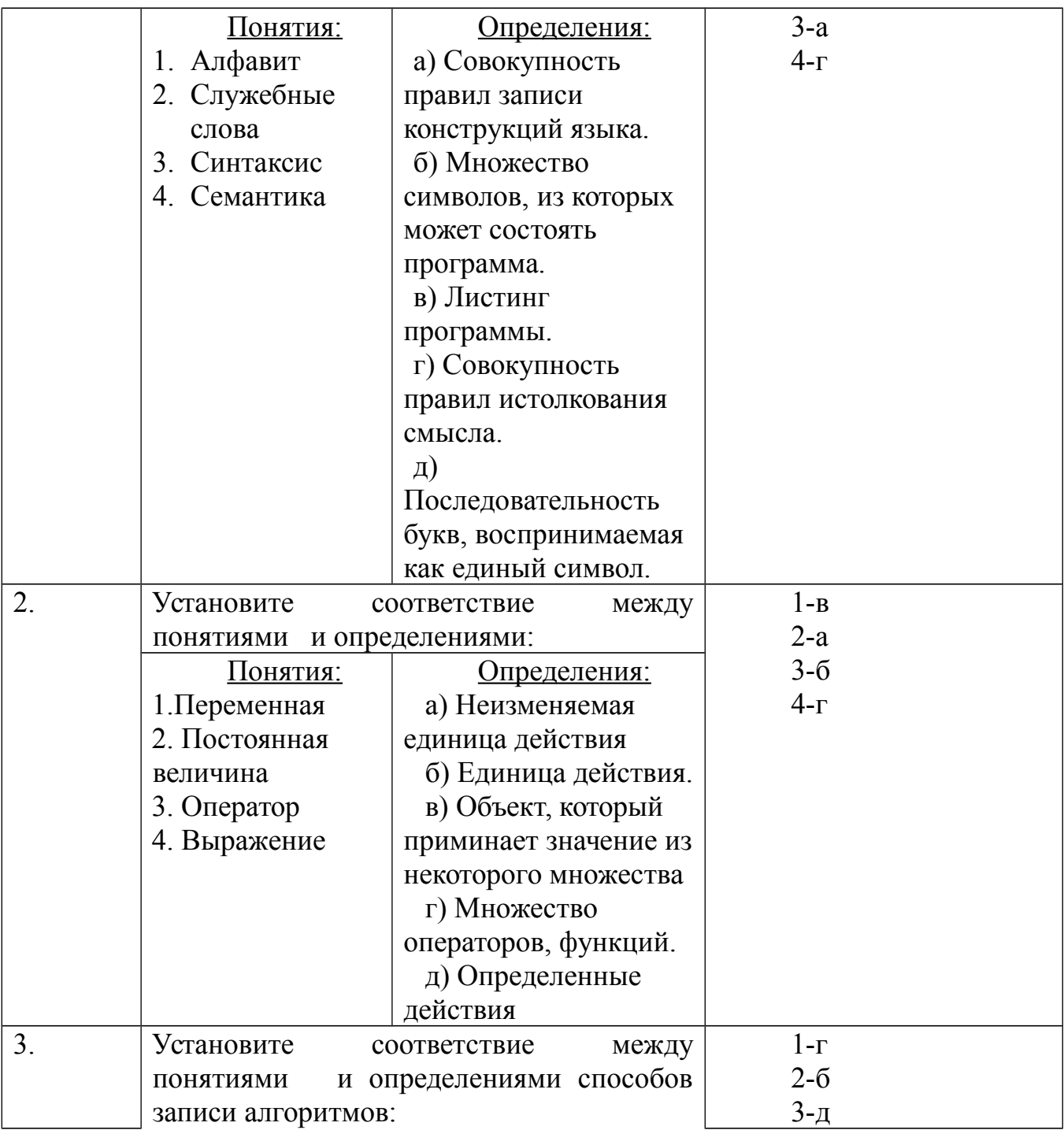

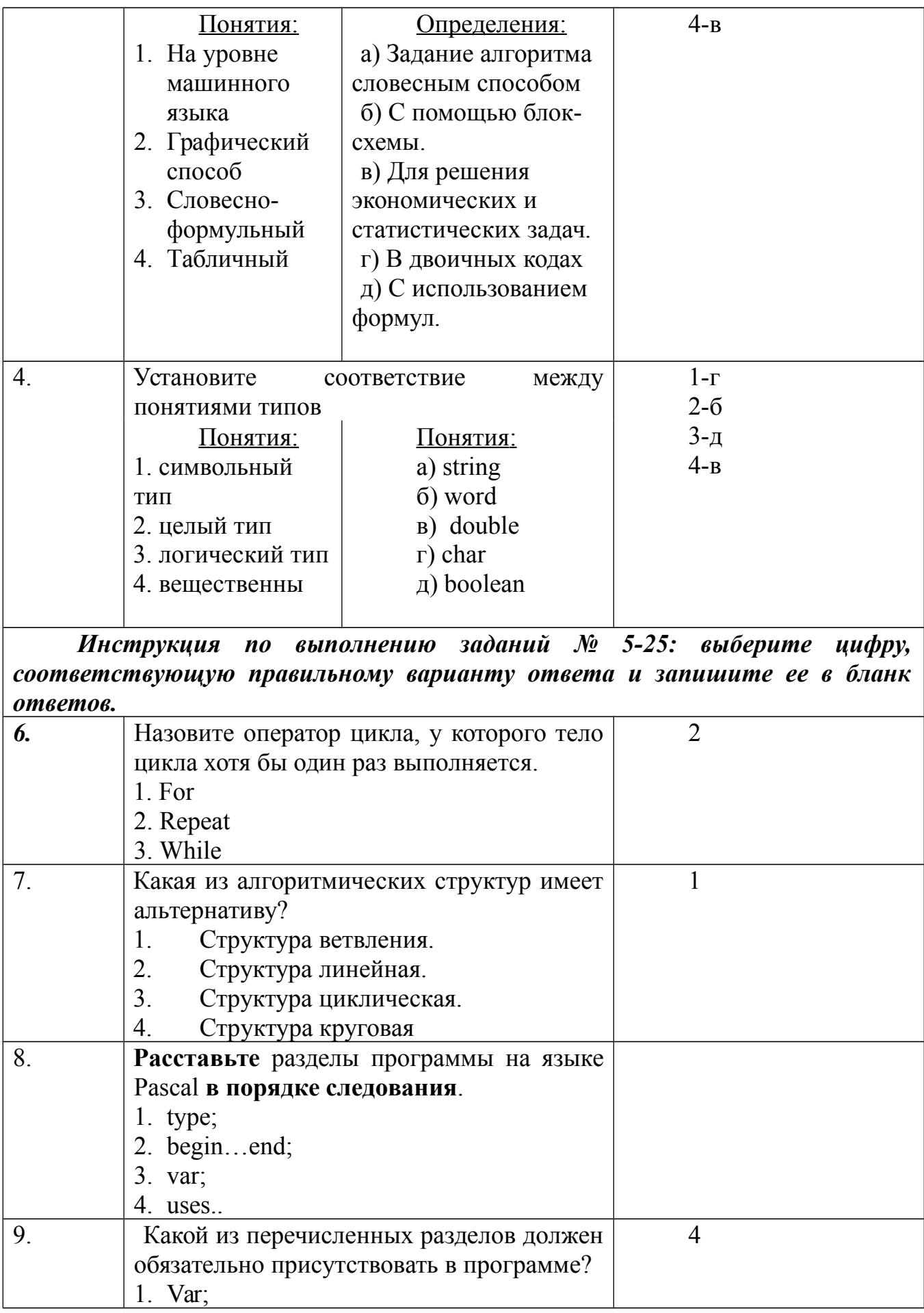

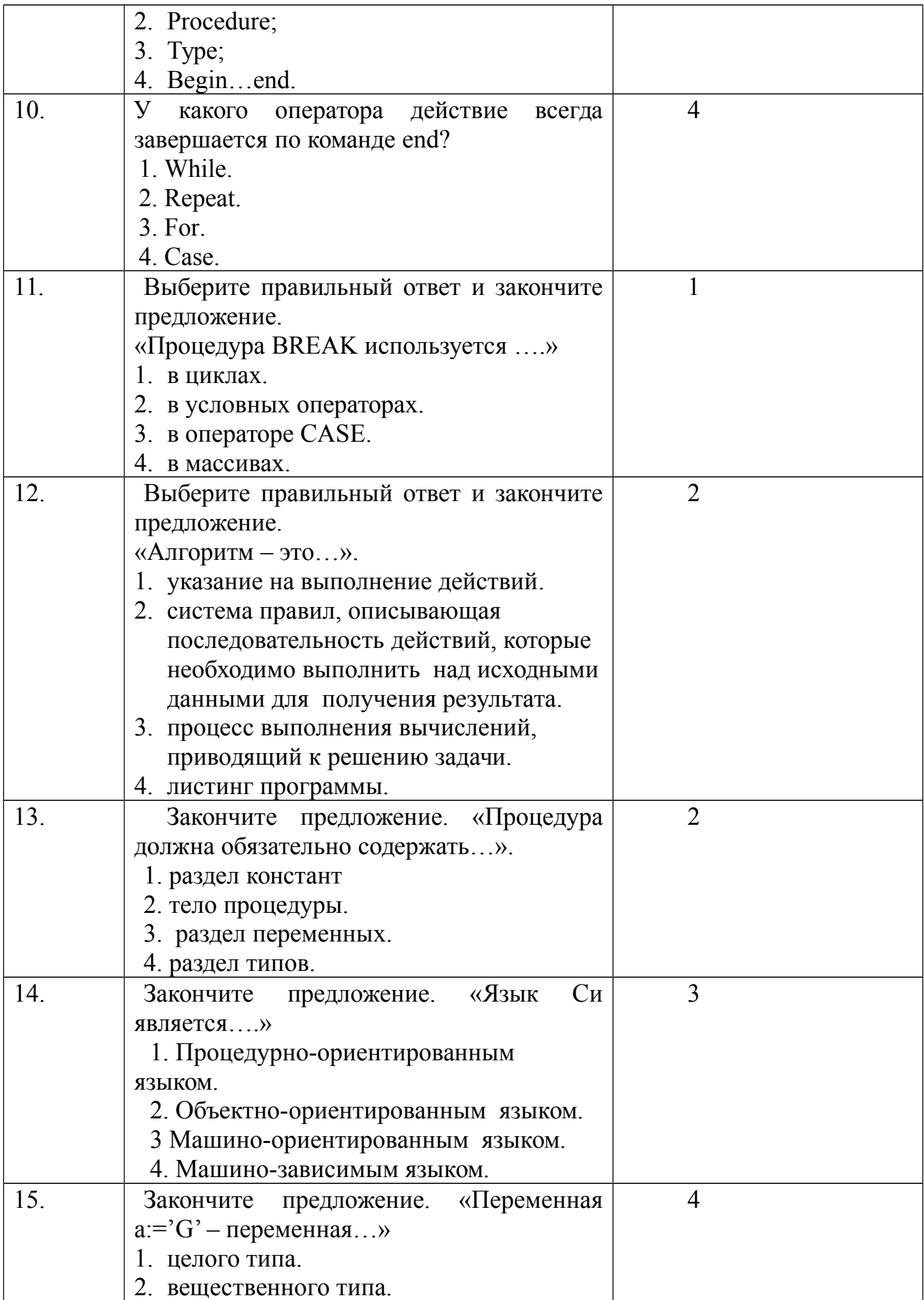

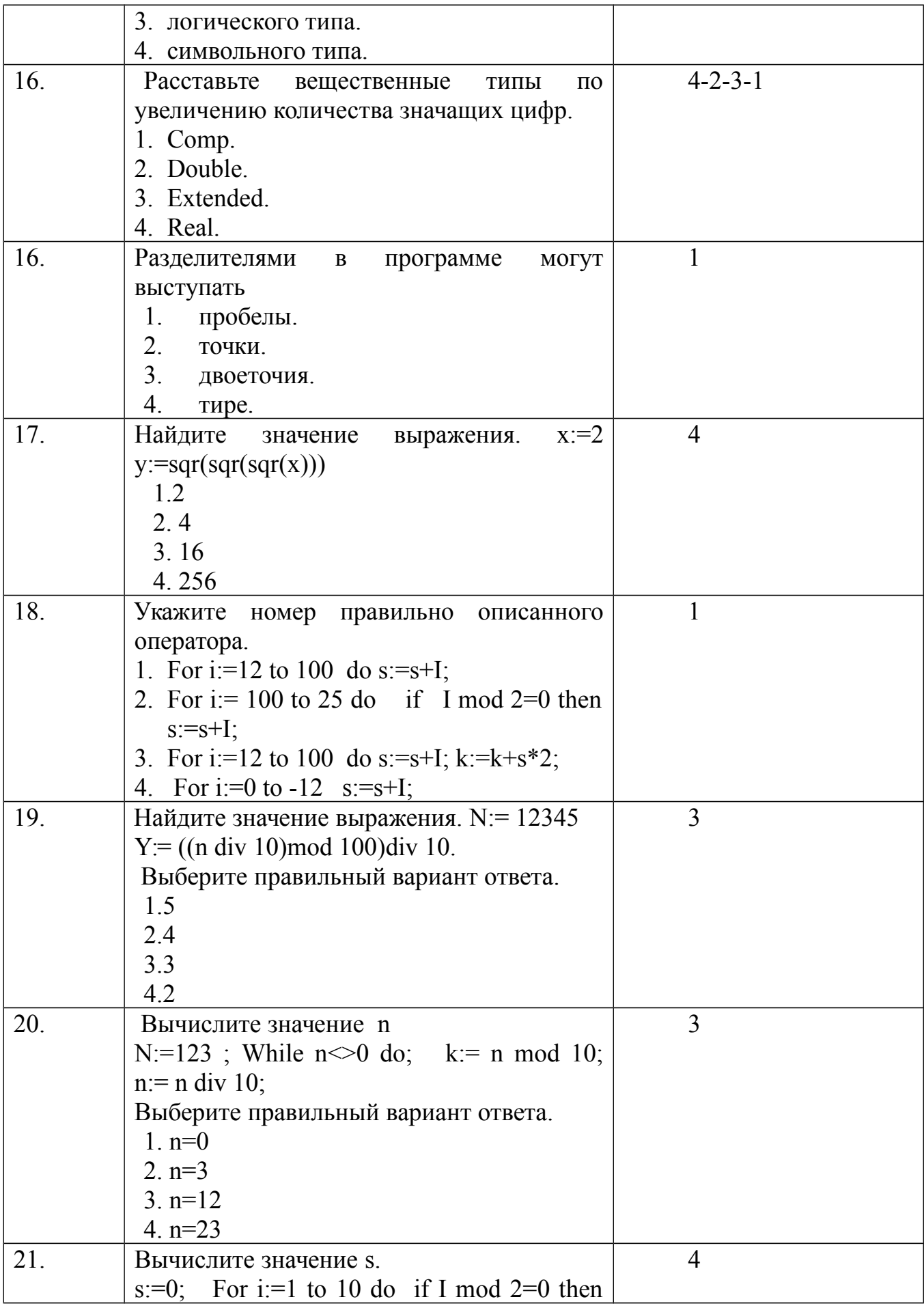

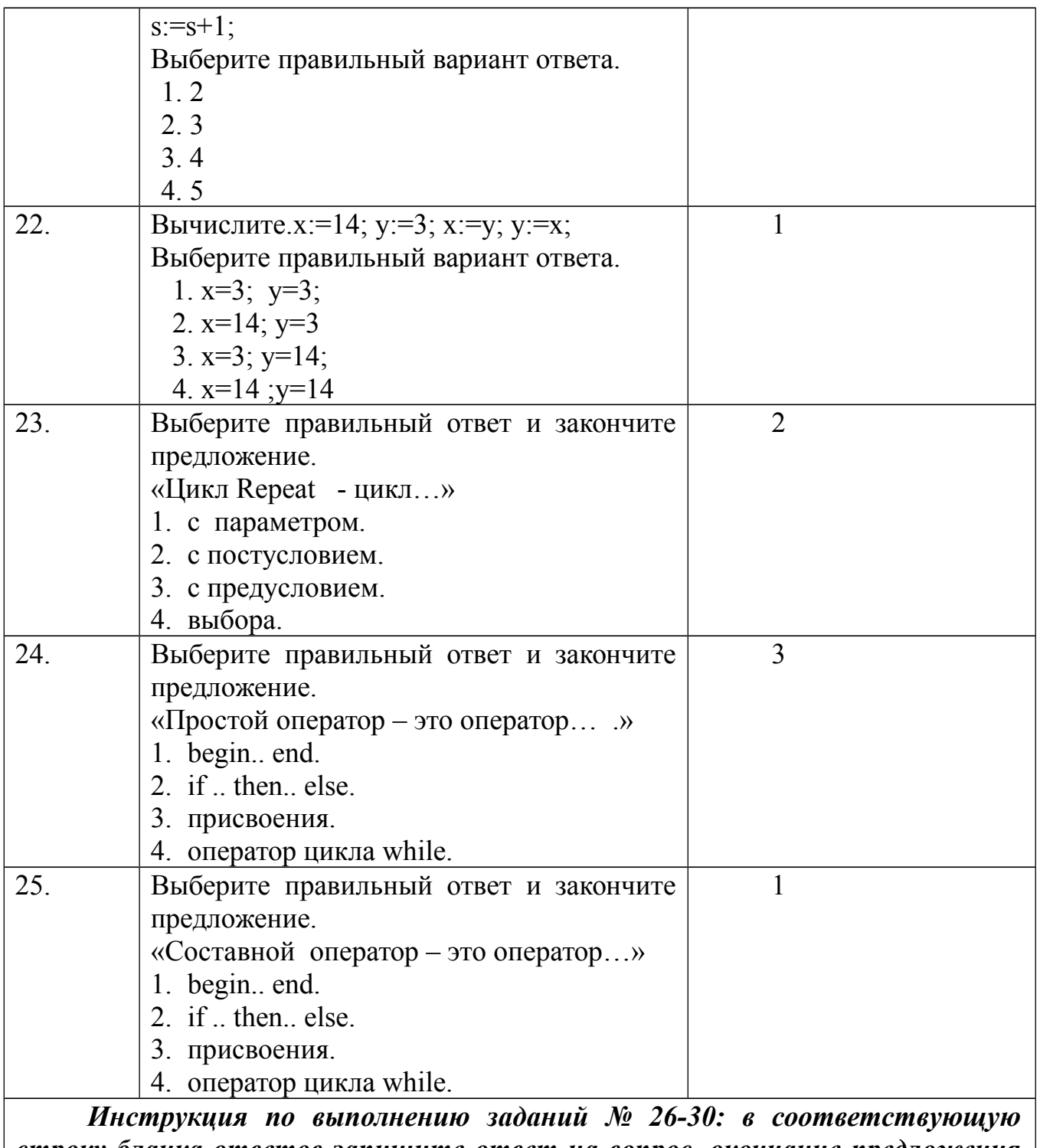

строку бланка ответов запишите ответ на вопрос, окончание предложения или пропущенные слова.

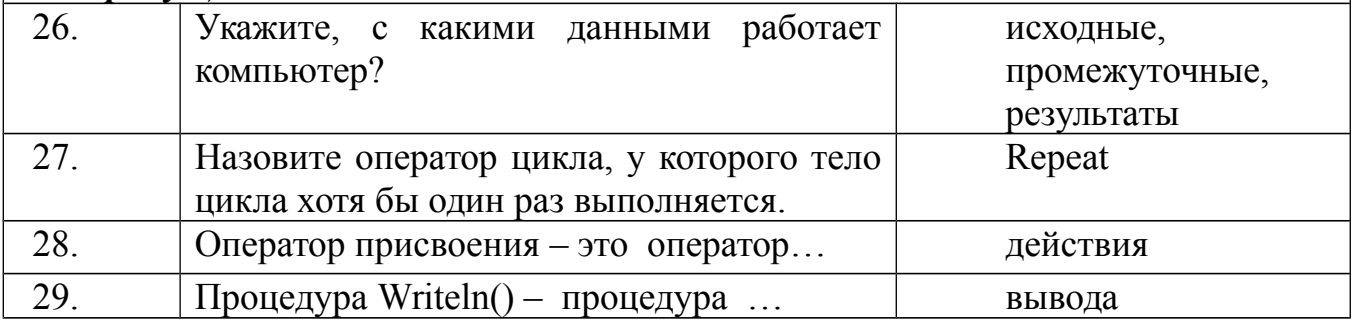

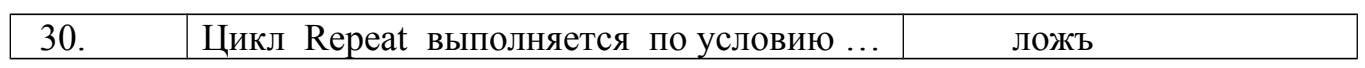

# Вариант 2

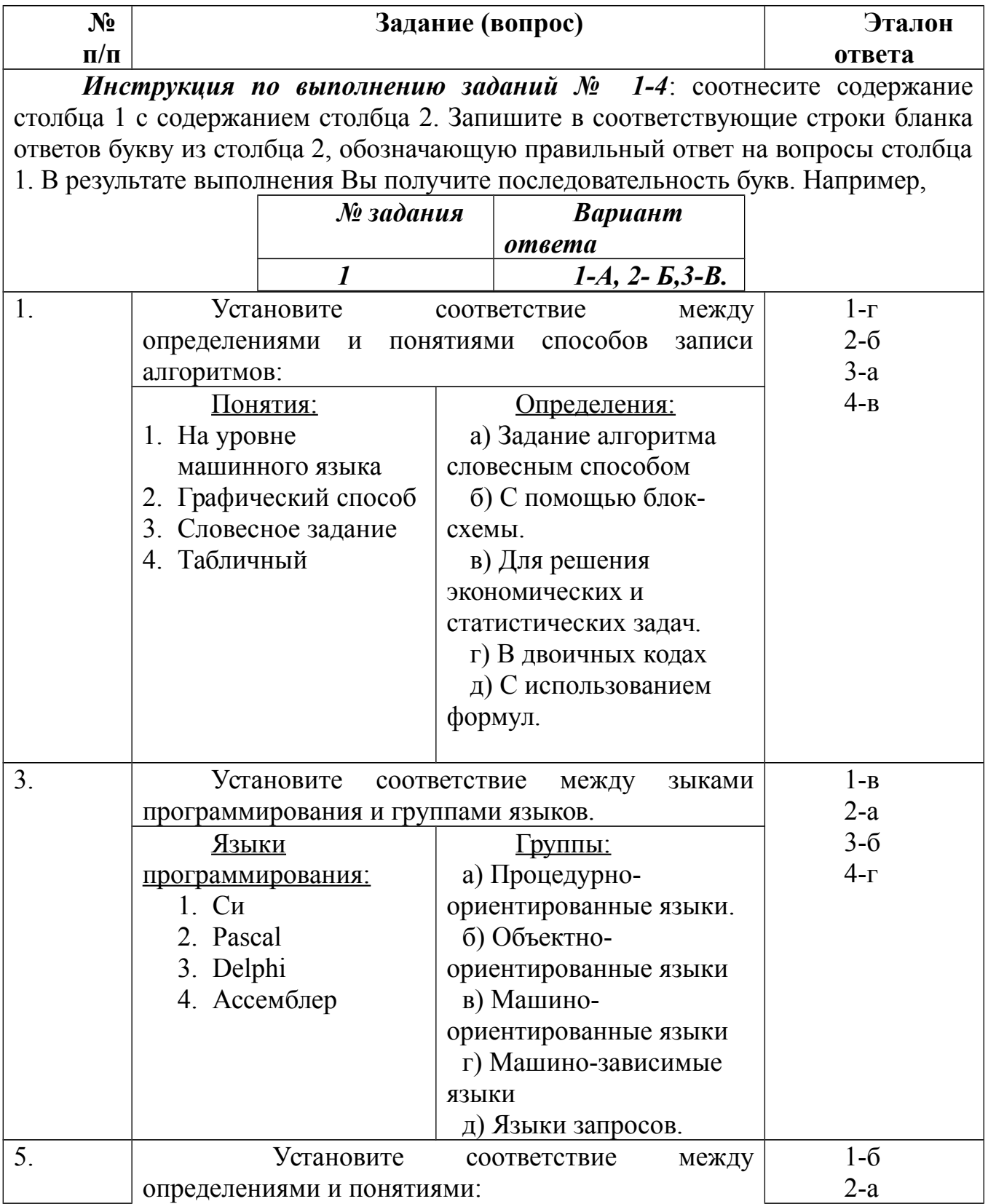

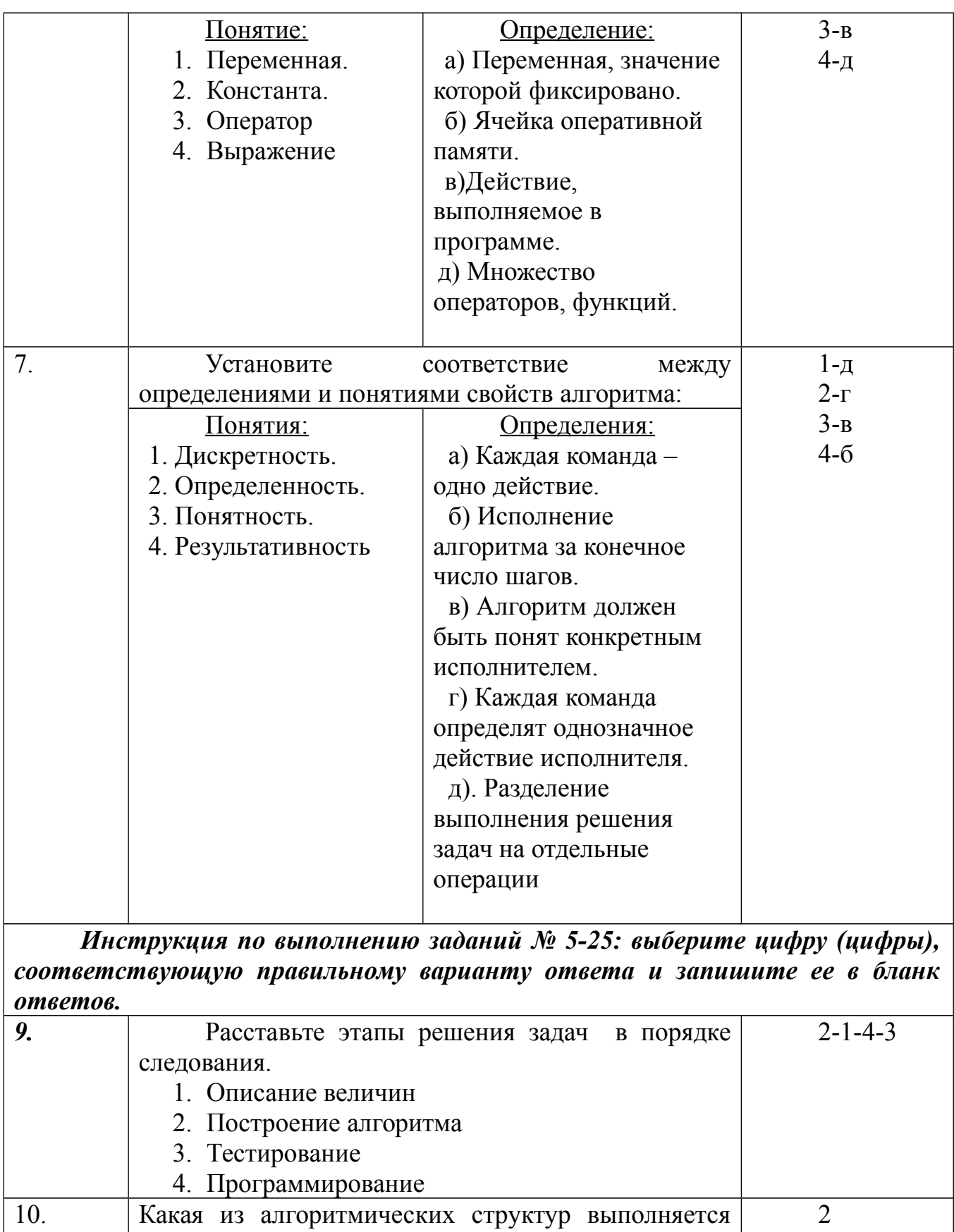

- последовательно?<br>1. Структура ветвления.<br>2. Структура линейная.
	- 3. Структура циклическая.

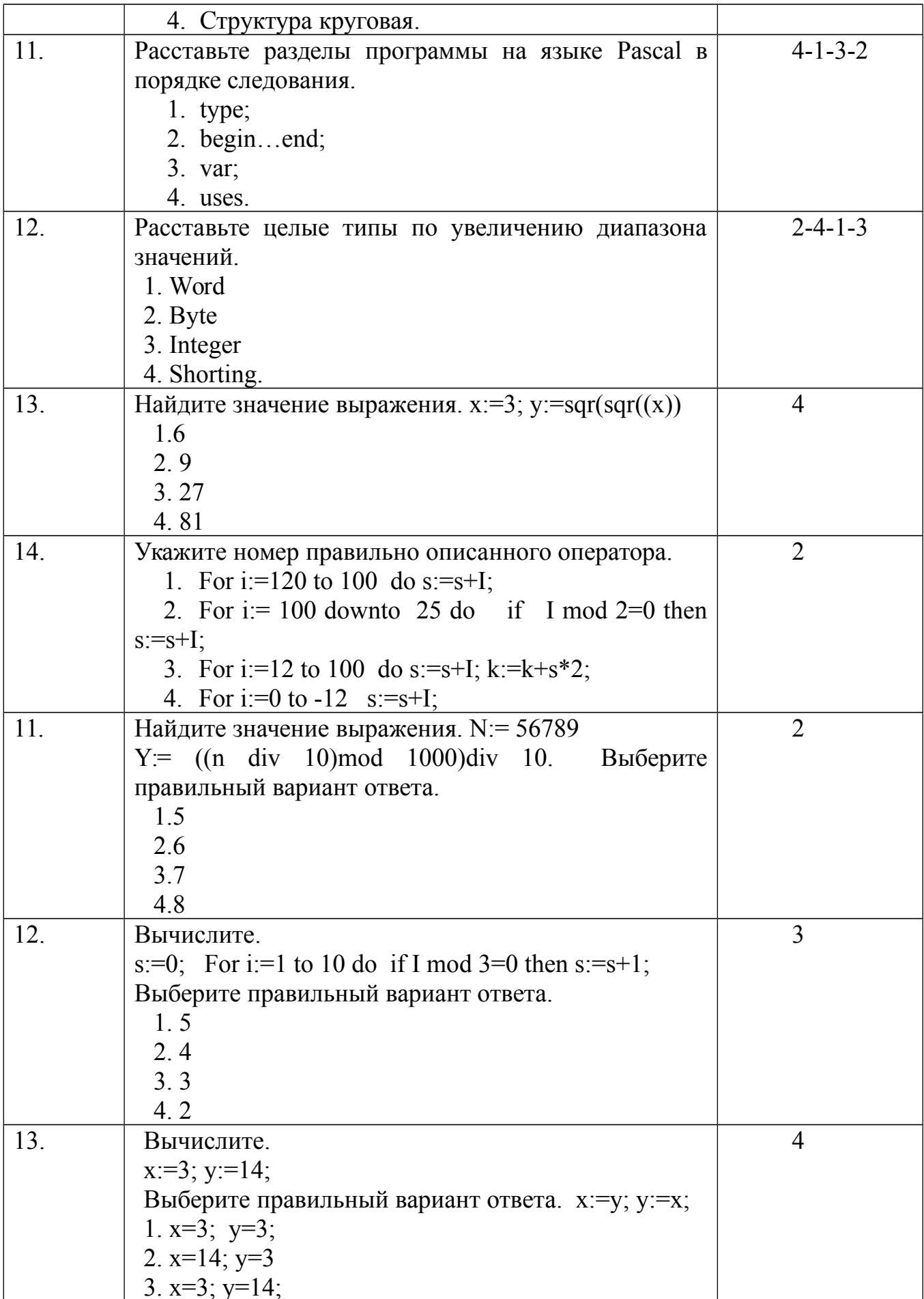

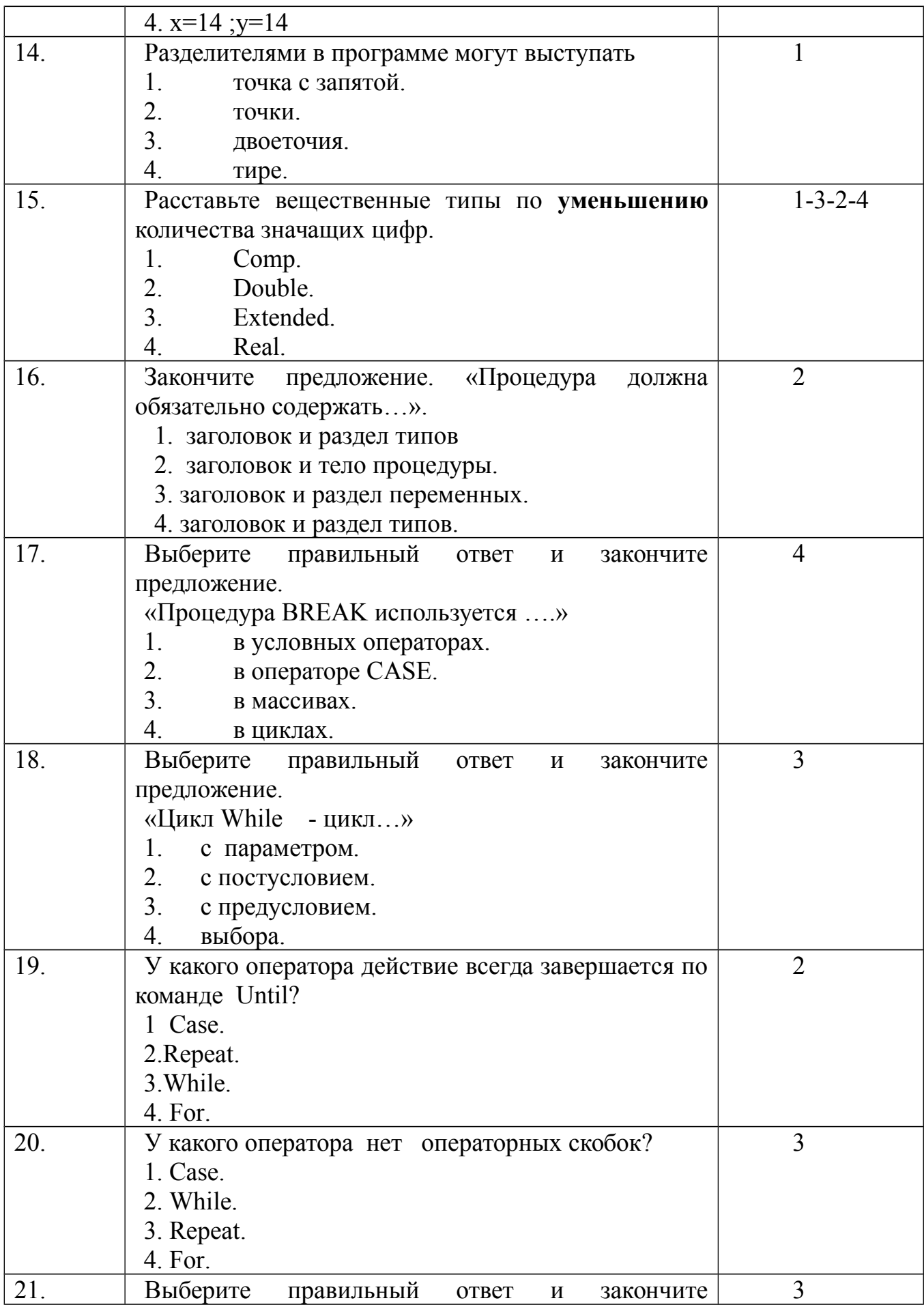

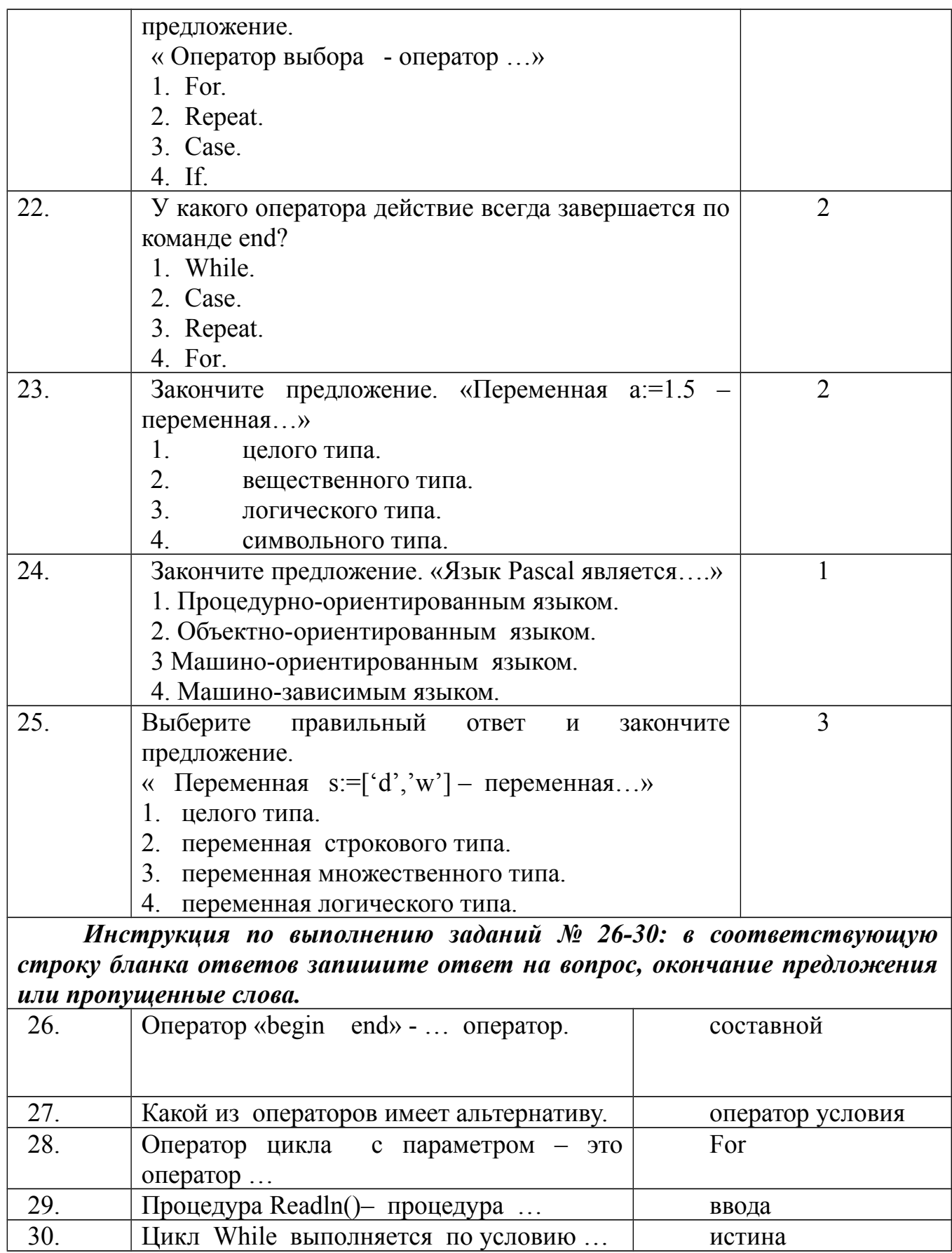

### **3.1.2 Условия выполнения задания:**

### **Расходные материалы**

– Лист ответов на тест

# **Оборудование**

– Ручка

# **3.1.3 Эталон ответов по вариантам**

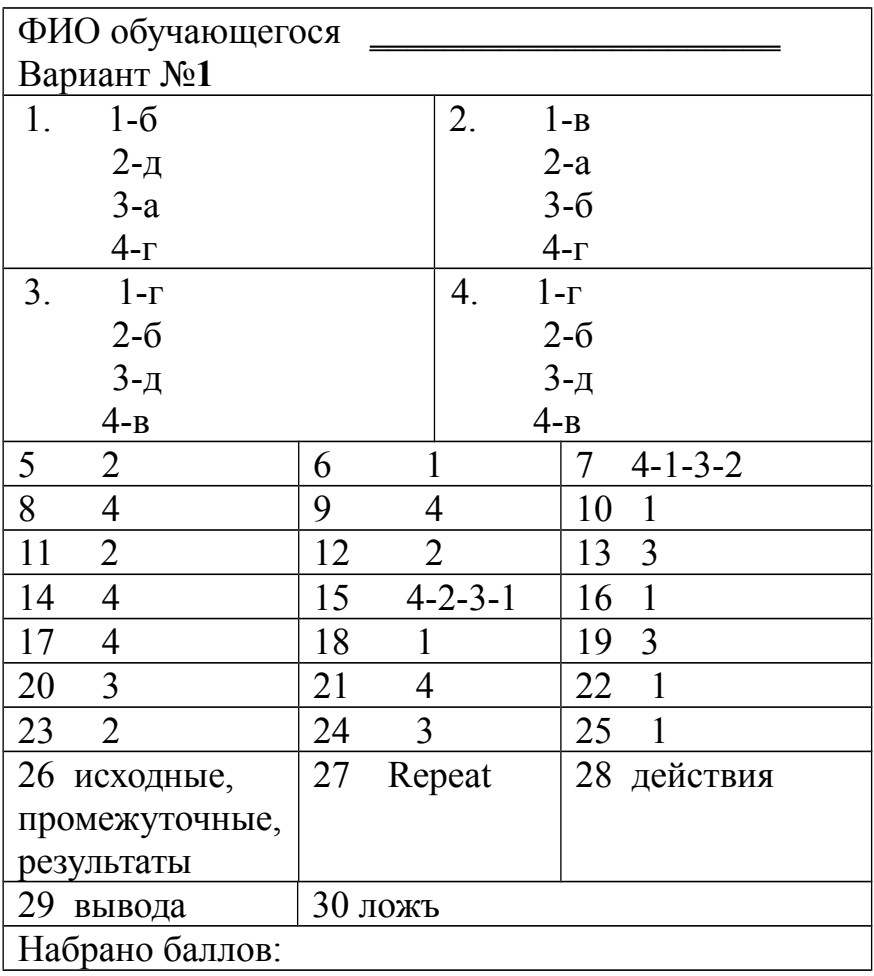

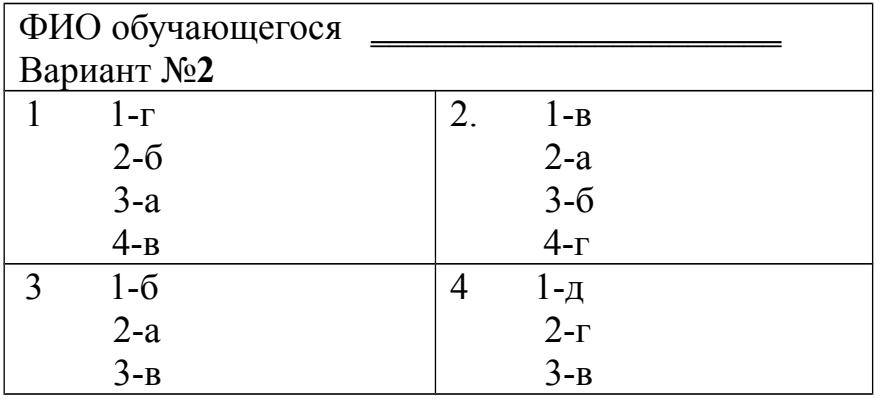

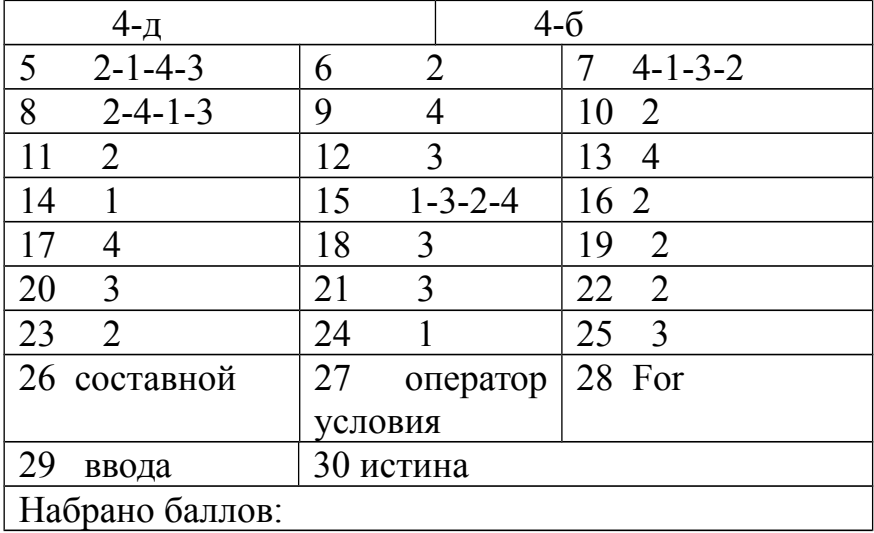

#### Бланк ответов

<span id="page-17-0"></span>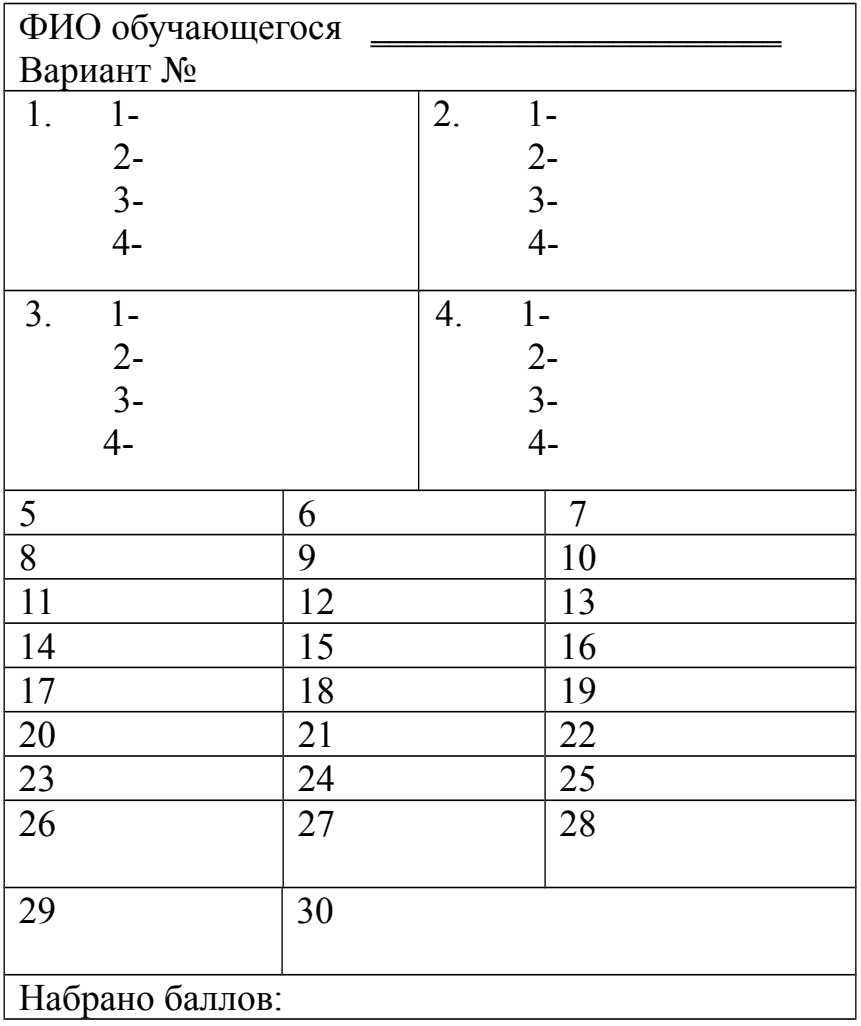

#### **3.1.4 Критерии оценки сформированности**

знаний:

- технологии разработки алгоритмов и программ;
- базовых конструкции изучаемых языков программирования:
- принципов структурного и модульного программирования;
- принципов объектно-ориентированного программирования;
- понятия отладки и тестирования.

#### **Оценка тестирования**

<span id="page-18-0"></span>Максимально по тесту можно набрать 30 баллов.

# **3.2 Практическое задание оценки сформированность**

умений:

- работать в среде программирования;
- реализовывать построенные алгоритмы в виде программных модулей в конкретной среде программирования;
- применять методы тестирования и отладки к программным модулям.

#### **3.2.1 Практическое задание**

Создать программу в среде программирования Delphi. В комментариях обосновать применение основных элементов программы.

#### **Задача**

Среднестатистическим назовем элемент массива, если для него модуль разности его значения и среднего арифметического элементов массива достигает минимума.

Аналогично, уникальным будет называть элемент, для которого такой модуль разности достигает максимума.

В заданном массиве X(m) найти номер (индексы) среднестатистического и уникального элементов.

#### **3.2.2 Условия выполнения задания:**

#### **Расходные материалы**

– Лист задания

#### **Оборудование**

 $-\Pi K$ :

#### **Доступа к языкам и средам программирования**

– Среда программирования Delphi.

#### **3.2.3 Эталон выполнения задания**

#### **Условие задачи**

Среднестатистическим назовем элемент массива, если для него модуль разности его значения и среднего арифметического элементов массива достигает минимума.

Аналогично, уникальным будет называть элемент, для которого такой модуль разности достигает максимума.

В заданном массиве X(m) найти номер (индексы) среднестатистического и уникального элементов.

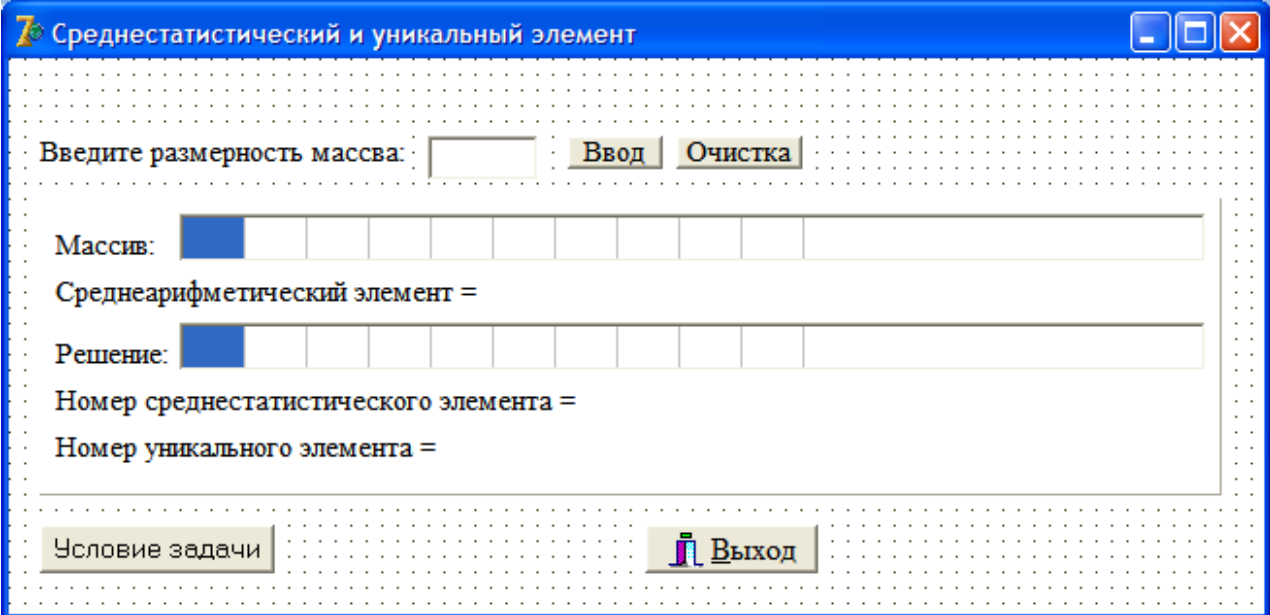

#### unit Unit1;

interface

uses

 Windows, Messages, SysUtils, Variants, Classes, Graphics, Controls, Forms, Dialogs, Buttons, StdCtrls, Grids, ExtCtrls, ShellApi;

#### type

 $TForm1 = class(TForm)$  Panel1: TPanel; Edit1: TEdit; Label1: TLabel; Label2: TLabel; StringGrid1: TStringGrid; Label3: TLabel; Button1: TButton; Label4: TLabel; StringGrid2: TStringGrid;  Label5: TLabel; Label6: TLabel; Button2: TButton; BitBtn1: TBitBtn; Button3: TButton;

 procedure Edit1KeyPress(Sender: TObject; var Key: Char); procedure Button1Click(Sender: TObject); procedure FormCreate(Sender: TObject); procedure Button2Click(Sender: TObject); procedure Button3Click(Sender: TObject);

private

```
 { Private declarations }
 public
  { Public declarations }
 end;
```
# var

Form1: TForm1;

implementation

 ${$  \\$R \*.dfm }

```
//Блок защиты от ввода букв в строку размерности массива
procedure TForm1.Edit1KeyPress(Sender: TObject; var Key: Char);
begin 
if not (key in ['0'..'9',#8]) then key:=#0;
end;
```

```
// процедура нахождения решения задачи
procedure TForm1.Button1Click(Sender: TObject);
var a:array [1..16] of integer; // массив целых чисел, основной
   b:array [1..16] of real; // массив вещественных чисел, вспомогательный
   kol1,i1,i2,sum,kol,i,j,n,m:integer; // переменные в программе
   min,max,sa,sao:real;
begin
// защита от ввода пустоты
if edit1.Text='' then
```

```
 begin
```

```
 showmessage('Введите размерность массива, 1-16');
 exit;
```
end: n:=strtoint(edit1.Text); // размерность основного массива

```
// защита от ввода чисел>16 и =0
if (n>16) or (n=0) then
begin
   showmessage ('Введите размерность массива, 1-16');
  edit1.Clear;
  exit:
end
else
 stringgrid1.Visible:=true; // определение видимости строки вывода массива
 stringgrid1.ColCount:=n; // размерность строки вывода массива
 randomize:
// ввод массива в ОП
for i=1 to n do
   a[i]:=random(20);
// вывод массива в stringgrid1
for i=1 to n do
   begin
   stringgrid1.Cells[i-1,0]:=inttostr(a[i]);
   end:
// нахождение среднеарифметического (sa) значения
sum:=0;
kol := 0:
for i=1 to n do
   begin
    sum:=sum+a[i];
    kol:=kol+1;
  end:
  sa:=sum/kol;
//вывод среднеарифметического значения
label2.Caption:=label2.Caption+' '+floattostrf(sa,ffFixed,3,1);
```

```
// Вывод нового массива, вспомогательного
stringgrid2. Visible:=true;
stringgrid2.ColCount:=n;
for i=1 to n do
  b[i] := abs(a[i]-sa);
```

```
// вывод вспомогательного массива 
for i=1 to n do
   stringgrid2.Cells[i-1,0]:=floattostrf(b[i],fffixed,3,1);
// нахождение Номера среднестатистического (i1)(их)
min:=b[1];
for i=1 to n do
  if min>=b[i] then
         begin
         min:=b[i];
       end;
for i=1 to n do
    if b[i]=min then
           label5.Caption:=label5.Caption+inttostr(i)+', ';
// нахождение Номера уникального (i2) (ных)
max:=b[1]:for i=1 to n do
if max\le=b[i] then
     begin
      max:=b[i];
      i2:=i; end;
 for i=1 to n do
     if b[i]=max then
           label6.Caption:=label6.Caption+inttostr(i)+', ';
end; // конец процедуры поиска
// ограничение на 2 цифры в строке ввода размерности 
procedure TForm1.FormCreate(Sender: TObject);
begin
   edit1.MaxLength:=2;
end;
```

```
// блок очистки 
procedure TForm1.Button2Click(Sender: TObject);
var i:integer;
begin
edit1.Clear;
with stringgrid1 do
 for i:=0 to RowCount do
```

```
 begin
      rows[i].Clear;
     stringgrid1.Visible:=false;
   end;
with stringgrid2 do
 for i:=0 to RowCount do
    begin
      rows[i].Clear;
      stringgrid2.Visible:=false;
    end;
```

```
// вывод на экран результатов
label2.Caption:='Среднеарифметический элемент =';
label5. Caption:='Номер среднестатистического элемента =';
label6. Caption:='Номер уникального элемента =':
end;
```
*//вывод на экран условие задачи из файла info.txt* procedure TForm1.Button3Click(Sender: TObject); begin

ShellExecute(0, nil, 'info.txt', nil, nil, SW\_SHOWNORMAL); end;

end. // конец модуля

### 3.2.4 Критерии оценки сформированности

умений:

- работать в среде программирования;
- реализовывать построенные алгоритмы в виде программных модулей в конкретной среде программирования;
- применять методы тестирования и отладки к программным модулям.

Создать программе в среде программирования Delphi В комментариях обосновать применение основных элементов программы.

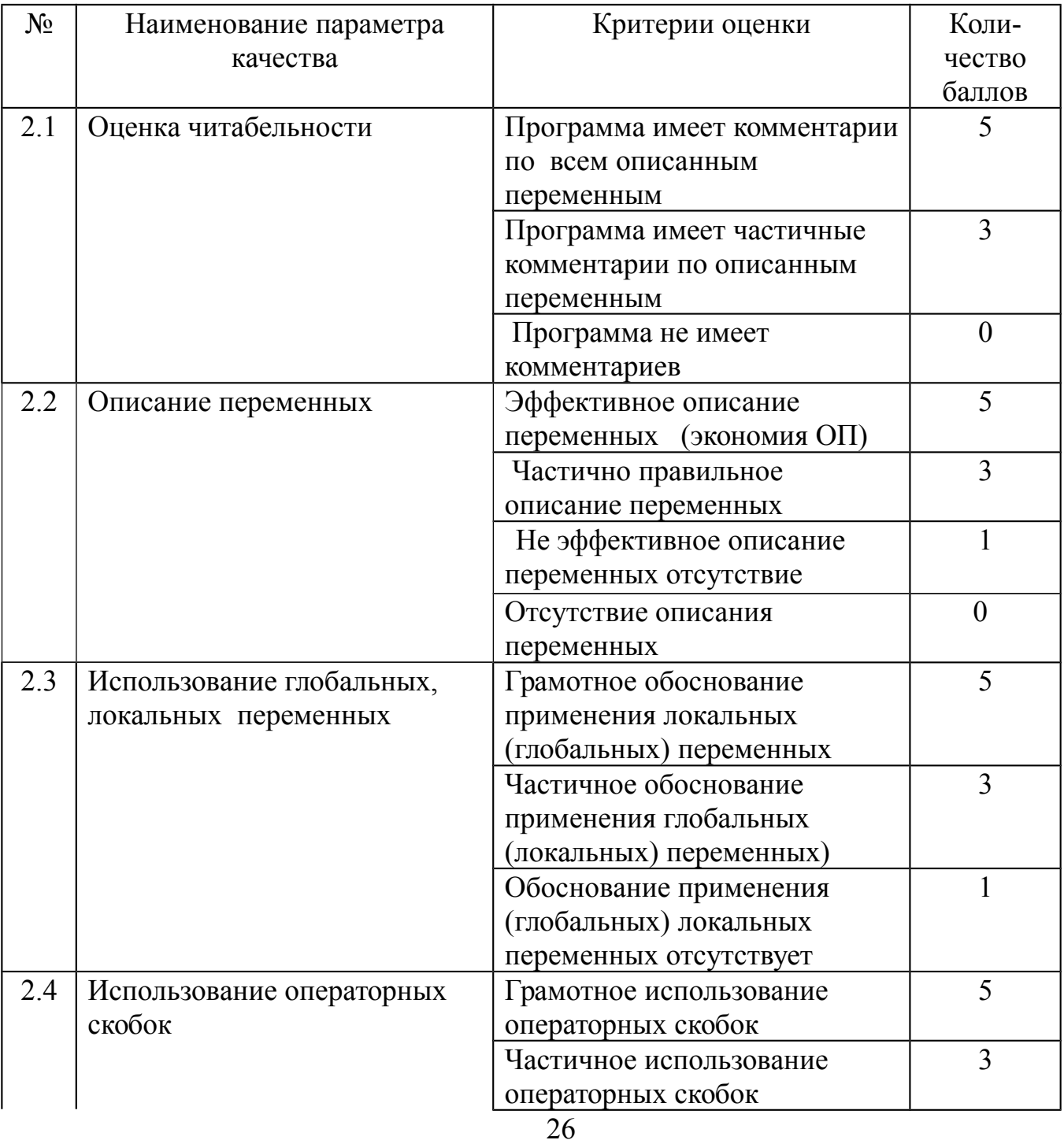

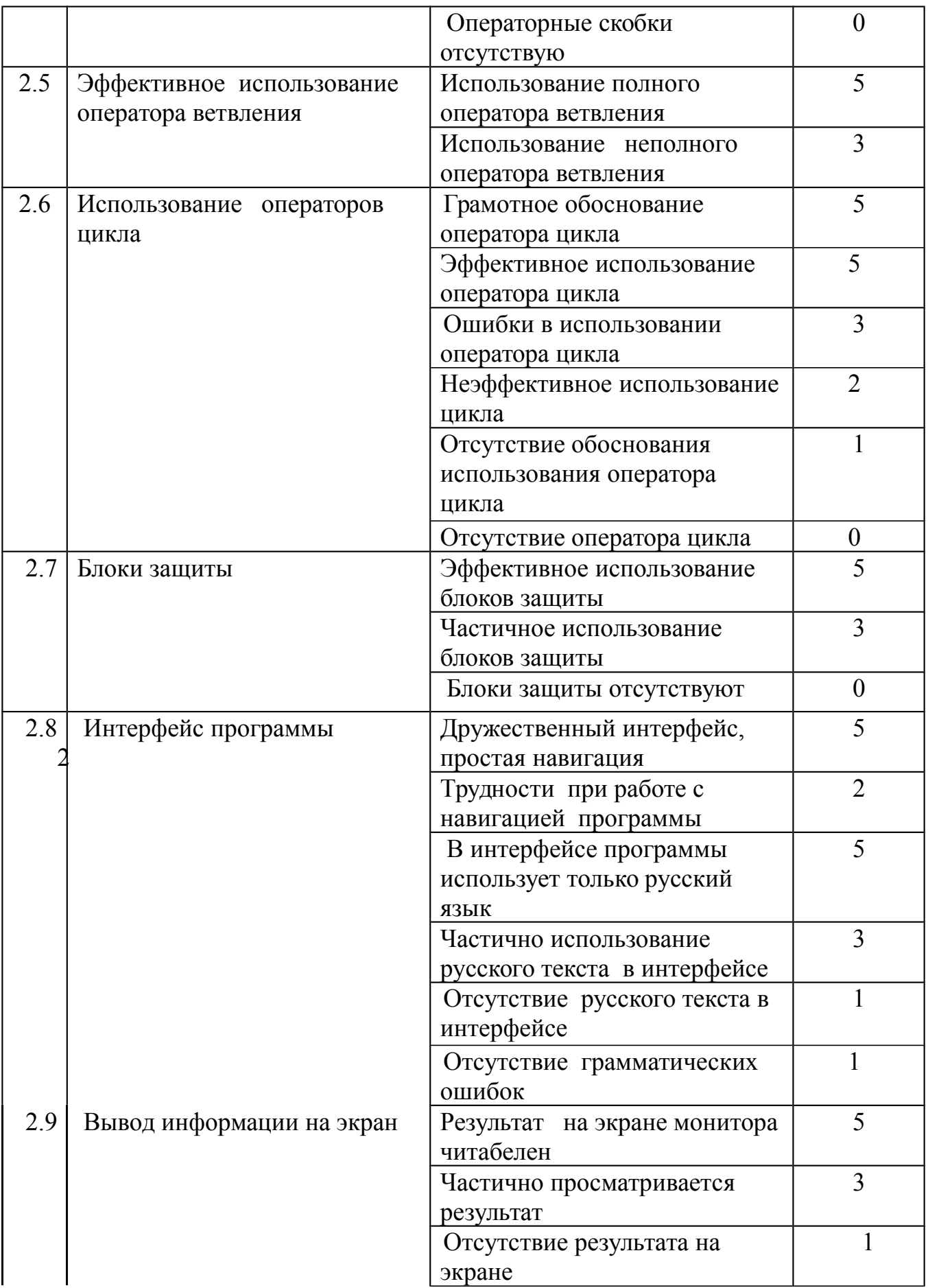

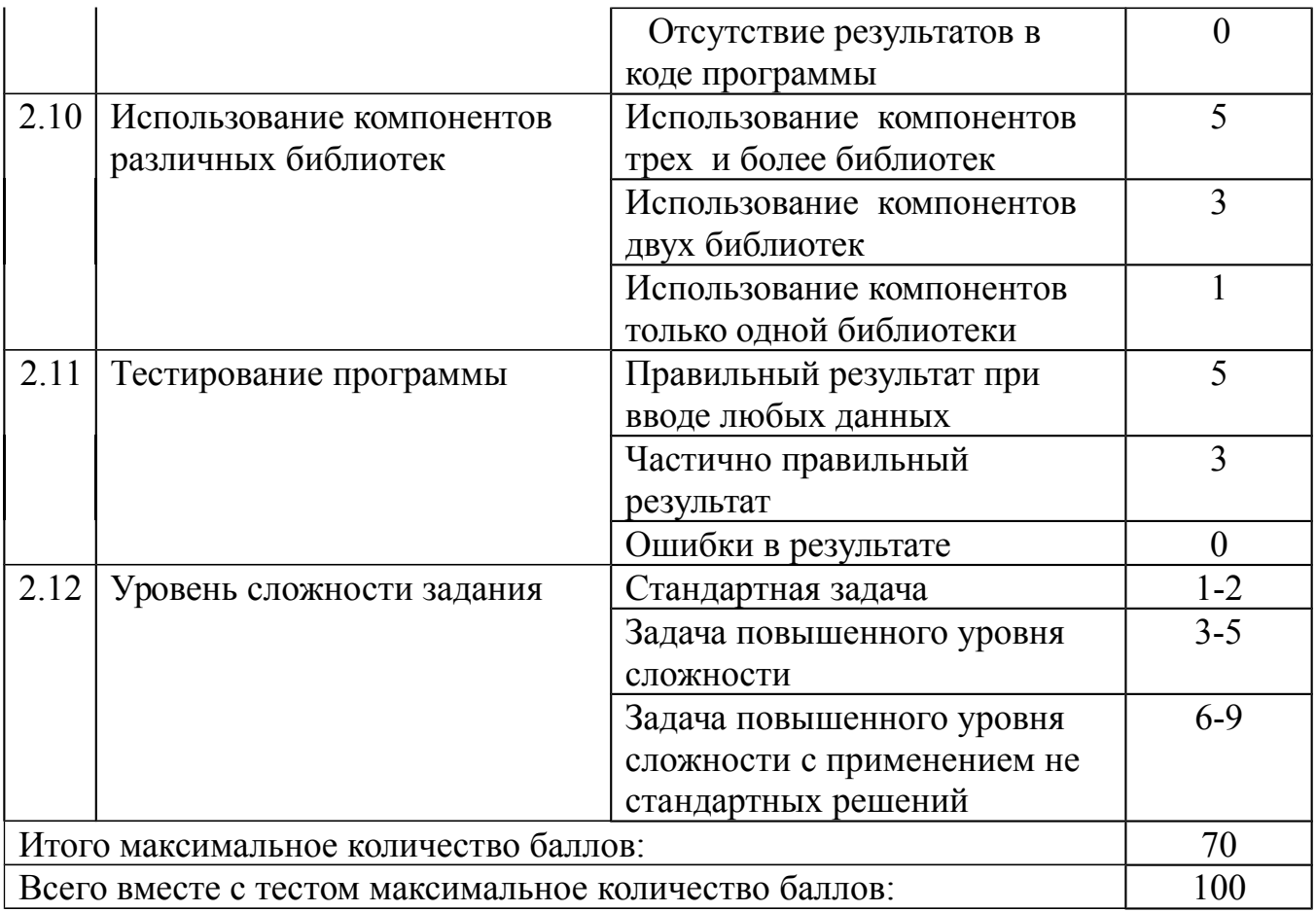

## **4. Таблица итоговых результатов по освоению дисциплины Объектно-ориентированной программирование**

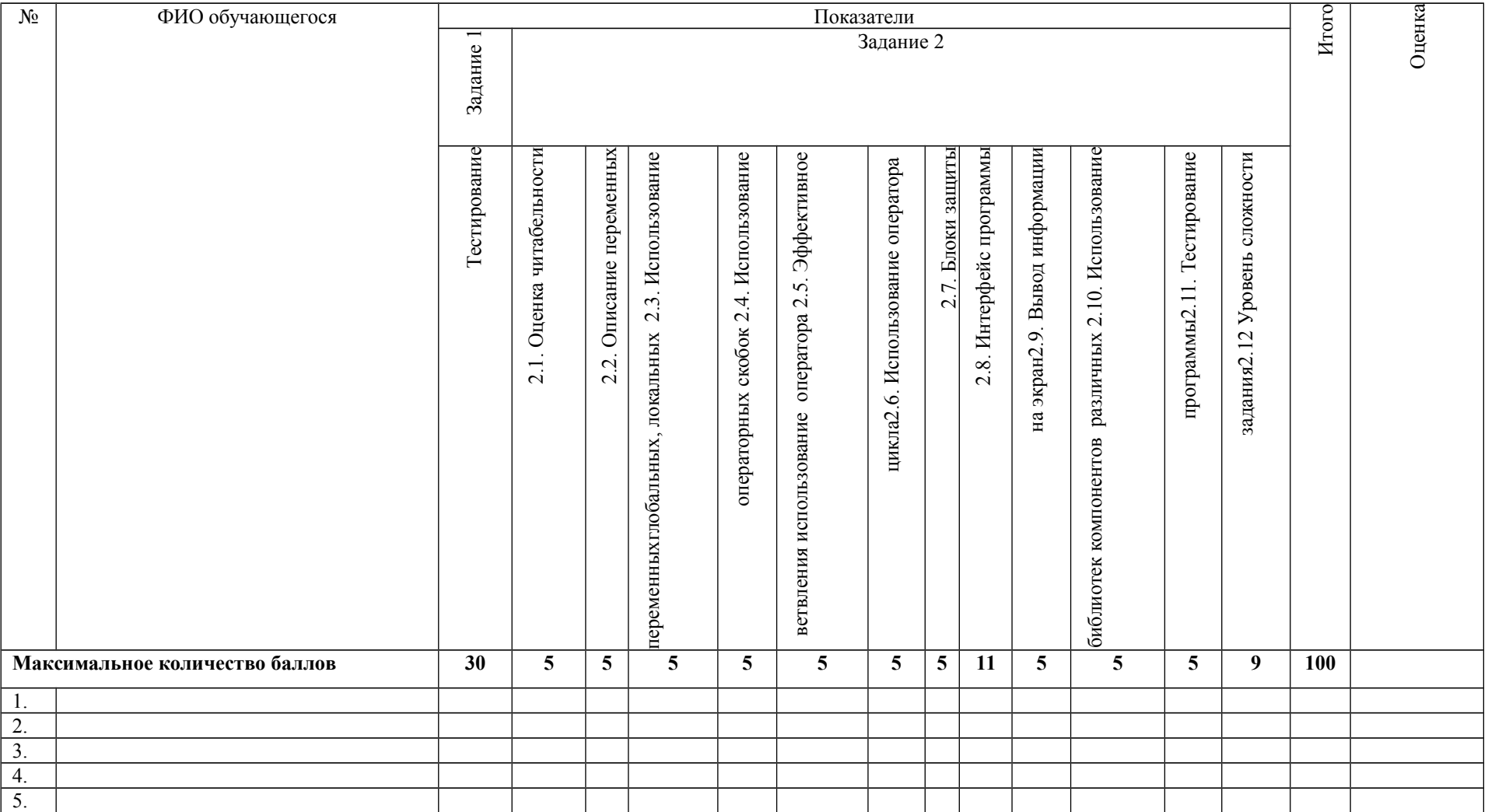

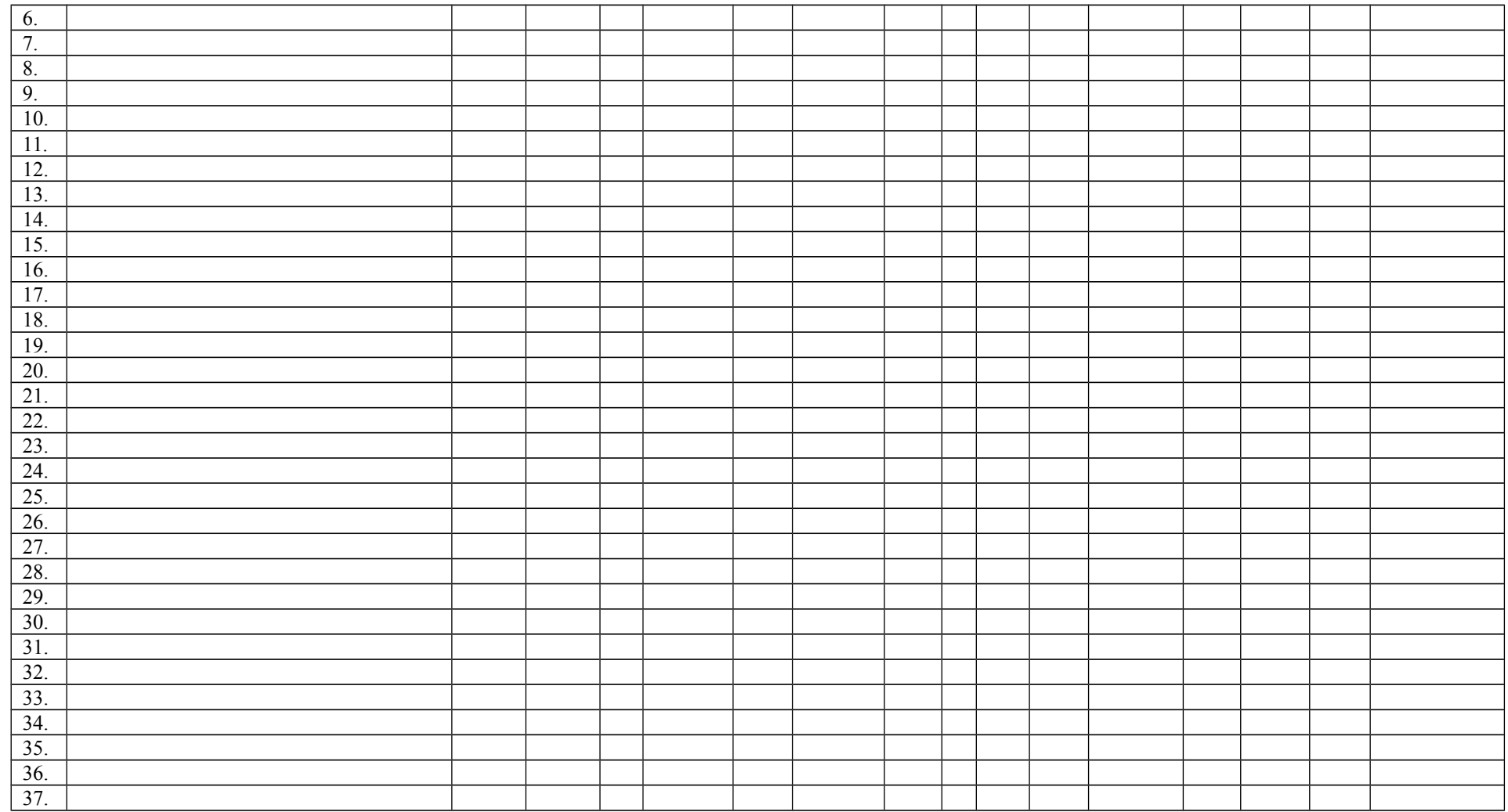

Преподаватель Е.А. Баткова